# **Programming in Scala**

## **Ch2**

```
val numNames=Array("zero","one","two") 
aslında Array.apply(...)
Array mutable
```
## **List**

```
List immutable 
val m=List[String] olmaz, çünkü değişmez 
val m=List(1,2,3)val m=1::2::Nil 
prepend, append'den daha hızlı. başa eklemek hiç maliyeti artmaz. 
ListBuffer, reverse, toList
::: concatenate 
m(2) aslinda m. apply(2)
drop, isEmpty, last, head, length, mkString, reverse 
count, exists, filter, forall, foreach, map, remove, sort: fonksiyon argümanlar alır
```
## **Tuples:**

```
val pair=(99,"luft") 
println(pair._2) 
Tuple2[Int,String] 
pair(0) çalışmaz, çünkü apply metodu hep aynı tipi döndürür
```
## **Set ve Map:**

```
hem mutable hem immutable türler 
set+="ali"
varsayılan immutable. Set("ali", "mehmet") 
m=Map[Int,String]()
m+=(1->"ali")
Map(1->"ali", 2->"mehmet")
```
## **functional style:**

```
constants: val 
daha okunaklı kod yazımını sağlar 
yan etkisiz 
Unit döndürmek-> yan etkili olmanın göstergesi 
Source.fromFile(name).getLines.toList
```

```
var maxWidth=0 
for(line<-lines) 
       maxWidth.max(widthOfLength(line)) 
= 
val widths=lines.map(widthOfLength)
```
val maxWidth=widths.reduceLeft((a,b)=>a.max(b)) reduceLeft: applies the passed function to the first two elements in widths, then applies it to the result of the first call and the next element in widths val padding=" "\*numSpaces

# **Ch3**

method parameters are vals not vars last value in the function body is returned birden çok return ifadesi bulunmamalı. bu şekilde metotlar kısa olmak zorunda olur tek satırlık metotlarda küme parantezlerine gerek yok: def add(b:Byte):Unit=sum+=b Unit tipinden sonuç döndüren metotlar, yan etkileri için icra edilir varsayılan importlar: java.lang, scala ve singleton Predef dosya ismiyle class ismi aynı olmak zorunda değil

```
Application trait 
object MyApp extends Application { 
       println("something") 
}
```
Bu obje doğrudan çalıştırılabilir, main metodu Application tarafından sağlanır.

# **Ch5 Basic Types and Operations**

```
""" ile ham metinler aynen girilir 
ön boşlukları silmek için pipe | kullanılır 
println("""|merhaba 
         |ah canım""".stripMargin) 
Symbol literal 
dinamik dillerde, undeclared field identifier yerine geçer. örnek: 
def updateRecordByName(r:Symbol,value:Any)...
updateRecordByName('favoriteAlbum,"ah my world") 
val s='aSymbol 
s.name 
val sum=1+2 
= 
val sum=(1) + (2)infix operator notation: 
s indexof 'o' // = s.indexOf('o')s indexof ('o', 5) // = s.indexOf('o',5)
prefix operatorlar: 
-7= 
(7).unary_- 
prefix operatörler: +,-,!, ~
postfix operatörler: parametre almayan metotlar 
7 toLong 
genel uzlaşı: eğer yan etki varsa parantez () kullan
```
### **E**ş**itlik:**

```
null == List(1, 2, 3)List(1, 2, 3)==List(1, 2, 3)
```
javadan fark: == operatörü referans tipleri için, referans eşitliğini test eder, scala ise değer eşitliğine bakar operatör önceliği, operatörlerin harf sıralamasına bağlı:

Table  $5.3 \cdot$  Operator precedence

```
(all other special characters)
* / \%+ -ŧ.
= !
\leftrightarrow&
\tilde{\phantom{a}}(all letters)
(all assignment operators)
```
birleşme özelliği: **:** ile biten operatörler, sağ işlenene (operand) bağlanır:

```
a:::b // = b.:::(a)gruplanma: 
a:::b:::c // = a:::(b:::c)a * b * c // = (a * b) * cbasic type değişkenlere, rich wrapper ile yeni metotlar eklenir 
Byte > scala.runtime.RichByte
```
# **Ch6 Functional Objects**

```
class parameters: 
class Rational(n:Int,d:Int) 
primary constructor: 
class Rational(n:Int,d:Int) { 
        println("created " + n+ "/"+d) 
} 
toString: 
class Rational(n:Int,d:Int){ 
        override def toString = n+"/"+d 
} 
precondition: 
class Rational(n:Int,d:Int) { 
        require(d!=0) 
require, println gibi Predef içinde tanımlıdır 
fields: nesnelerin iç veriye erişimi için gerekir 
class Rational(n:Int,d:Int) 
        val numer:Int=n
```
r.numer auxiliary constructors def this( $n:Int$ )=this( $n,1$ ) new Rational(5) üst constructorları yalnızca primary constructor çağırabilir

implicit conversion 2\*r normalde yasak olurdu fakat implicit def intToRational(x:Int)=new Rational(x) bunlar kaynak kodunda açıkça bulunmaz, compiler tarafından yürütülür

# **Ch7 Built-in Control Structures**

```
if, while, for, try, match, function calls
bütün kontrol yapıları bir değer döndürür. geçici değişkenleri kaldırır 
val filename= 
        if(!args.isEmpty)args(0) 
        else "default.txt" 
böylece val kullanabilmiş olduk. 
val'ın faydası, değerin değişmeyeceğinden eminsin yanlışlıkla. 
val'ın diğer faydası, equational reasoning. değerin kendisi = değeri hesaplayan ifade
while ve do-while sadece döngü, ifade değil. döndürdükleri Unit yani ()
qreet() ==()javada assignment, değer döndürür, scalada unit döndürür 
while döngüleri, fonksiyonel paradigmaya çok uygun değil. bunun yerine ifadeler (for veya fonksiyon) 
kullanılmalı.
```

```
def gcd(x:Long,y:Long):Long= 
       if(y==0)x else gcd(y, x<sup>8</sup>y)
```
## **For:**

```
for(file<-files) 
Range: 1 to 4 veya 1 until 4
filtering: 
for(file <- files if file.getName.endsWith(".scala")) 
for( 
        file<-files 
        if file.isFile; 
        if file.getName.endsWith(".scala") 
} 
nested iteration: 
for( 
        file<-files 
        if file.getName.endsWith(".scala") 
        line<-fileLines(file) 
        if line.trim.matches(pattern); 
\mathbf{I}midstream variable 
for( 
        trimmed=line.trim 
burada tanımlanan değişken bir val değişkenidir
```
yeni küme oluşturmak: def scalaFiles= for{ file<-files if .. } yield file {...} for clause içinde küme parantezi kullanınca ; kullanma gereği kalmaz for clauses yield body

## **throwing exception**

```
val half= 
        if (n%2==0) 
               n/2 
        else 
                throw new RuntimeException("n must be even") 
half değişkeninin tipi, n/2'nin tipidir. throw ifadesinin tipi Nothing
```
catching: try{ ... } catch { case ex: FileException=> .... scala'da checked exceptionların yakalanması zorunluluğu yok try-catch cümleciği (clause) değer döndürür, finally döndürmez, eğer açıkça return kullanılmamışsa.

### **match ifadesi:**

```
switch gibi. _ varsayılan
arg match { 
        case "salt"=> println("salt") 
        case _=>println("hul") 
}
```
javadan fark: sadece enum ve int ile sınırlı değil. break belirtmeye gerek yok. değer döndürür scala compiler özyinelemeli fonksiyonları aslında while döngülerine çevirir, çünkü kuyruk çağrısı optimizasyonu henüz yok

## **güzel kod parçaları**

```
var forLineLengths= 
for { 
       file<-files 
       if file.getName.endsWith(".scala") 
       line<-getFileLines(file) 
       trimmed=line.trim 
       if trimmed.matches("for") 
} yield trimmed.length
```

```
çarpım tablosu: 
def makeTable() = { val tableSeq=
```

```
for (row < -1 to 10) yield makeRow(row) 
    tableSeq.mkString("\n") 
} 
def makeRow(row:Int)=makeRowSeq(row).mkString 
def makeRowSeq(row:Int)= 
   for(col <-1 to 10) yield { 
       val prod=(row*col).toString 
       val padding=" "*(4 -prod.length) 
       padding+prod 
 } 
println(makeTable())
```
yield Seq nesnesi döndürür. mkString çağrısı bu yüzden

# **Ch8 Functions and Closures**

```
local function: 
def m(){ 
        def q(){}}
```

```
function literal 
(x:Int)=>x+1function value 
val increase=(x:Int)=>x+1 
function call: 
increase(10)
```
tüm koleksiyonlarda foreach metodu bulunur. bu metot parametre olarak fonksiyon alır. Iterable trait'inde foreach tanımlıdır. bu da tüm koleksiyonların üst sınıfıdır.

## **function literalleri kısaltmak:**

```
target typing
someNumbers.filter((x)=>x>0)
someNumbers int tipinden olduğundan, x argümanı da int tipindendir çıkartır. 
parantezleri kaldırmak 
someNumbers.filter(x=>x>0)
```

```
placeholder 
someNumbers.filter(\angle>0) // = x=>x>0
val f=(-:Int)+(-:Int)iki tane = iki parametre alır
```
## **partially applied functions**

```
nums.foreach(println _) // nums.foreach(x=>println(x))
@soru: neden println(_) değil de println _
def sum(a:Int,b:Int)=a+b
val a=sum _ 
a fonksiyonuna yapılan bir çağrı, sum fonksiyonuna yönlendirilir 
val b=sum(1,-:Int,3)
```
nums.foreach(println) // nums.foreach(println ) burada println fonksiyonunun tüm parametrelerini boş bıraktığımızdan böyle yapabildik

```
drop(n:Int)... 
println(drop(3)) // result 
println(drop) // hata verir 
println(drop _) // function 
_ sembolünü eğer argüman olarak fonksiyon bekleniyorsa, ihmal edebilirsin.
```
### **closures:**

#### $(x:Int)=>x+more$

yukarıda more değişkeni, function literal (simgedeğer) içinde tanımlanmıyor. dışarıdan geliyor. more, free variable. x, bound variable.

serbest değişkeni olmayan, fonksiyon simgedeğerleri closed term (kapalı terim) diye adlandırılır  $(x:Int)=>x+1$ 

```
terim kaynak kodunun bir bitidir. 
açık değişkenlerde değişiklik olursa, closure bunu görür. tersi de doğrudur.
```

```
nums=List(-2,3)var sum=0 
nums.foreach(sum+= _) 
+1
```
birden fazla aynı değişkenden varsa: hangi scopeda closure oluşturulmuşsa ona bağlanır:

```
def makeIncreaser(more:Int)=(x:Int)=>x+more 
val inc1=makeIncreaser(1) 
inc1(10) 
11
```
more değişkenini farklı scopelarda farklı değerlere bağlamak mümkün @soru: sum+=\_ ifadesi bir function value olarak nasıl yazılır? placeholder ne olacak?

```
repeated parameters
```

```
son değişken tekrarlanabilir 
def echo(args:String*)=for(arg<-args)println(arg) 
aslında String* =Array[String] fakat array tipinden bir argüman göndermek için:
echo(arr:_*) 
tail recursion:
```

```
def approximate(guess:Double):Double= 
       if(isGoodEnough(guess)) guess 
       else approximate(improve(guess)) 
veya 
def approximate(guess:Double):Double= { 
       var guess=initialGuess 
       while(!isGoodEnough(guess)) 
              guess=improve(guess) 
       guess
```

```
}
```
bu iki algoritma hemen hemen aynı hızda çalışır. ilki fonksiyonel. son eylem olarak kendi kendisini çağıran fonksiyonlar: tail recursive kuyruk özyinelemesi yapılması için, son fonksiyon çağrısından sonra hiçbir şey yapılmamalı.

### **sorular**

1. hangileri doğru:

```
filesEnding(".scala").foreach{x=>println(x.getName)} 
filesEnding(".scala").foreach{println _.getName} 
filesEnding(".scala").foreach{println(_.getName)}
```
2. hangileri doğru filesMatching((String=>Boolean=\_.endsWith(query))) filesMatching(\_.endsWith(query))

```
filesMatching((x:String)=>x.endsWith(query))
```
yanıt:

1 a 2 b,c, bunlar function literal

# **Ch9 Control Abstraction**

```
reducing code duplication:
```

```
object FileMatcher{ 
    private val files=(new java.io.File(".")).listFiles 
    private def filesMatching(matcher:String=>Boolean)= 
       for(file<-files;if matcher(file.getName)) yield file 
    def filesEnding(query:String)= 
       filesMatching(_.endsWith(query)) 
    def filesContaining(query:String)= 
       filesMatching(_.contains(query)) 
    def filesReqex(query:String)= 
       filesMatching(_.matches(query)) 
    def main(args:Array[String]){ 
       filesEnding(".scala").foreach{x=>println(x.getName)} 
    } 
} 
_.endsWith(query) closure
_.endsWith(_) closure değil. böyle de yapılabilir. 
filesMatching(matcher:String=>Boolean) function value when matcher=f.literal 
matcher (file.getName) function call
filesMatching(_.matches(query)) function literal
```

```
simplifying client code 
def containsNeg(nums:List[Int])=nums.exists(_<0) 
nums.exists(_%2==1)
```
### **currying:**

```
def curriedSum(x:Int)(y:Int)=x+y 
curriedSum(1)(2) 
= 
def first(x:Int) = (y:Int) = \geq x+yval second=first(1) 
veya 
val second=curriedSum(1)
```

```
writing new control structures 
def twice(op:Double=>Double,x:Double)=op(op(x))
```

```
twice(-1, 5)7 
object Writer{ 
    def withPrintWriter(file:File,op:PrintWriter=>Unit){ 
       val writer=new PrintWriter(file) 
       try{ 
           op(writer) 
       } finally { 
           writer.close() 
       } 
    } 
    def main(args:Array[String]){ 
       withPrintWriter( 
           new File("date.txt"), 
           _.println(new java.util.Date) 
 ) 
    } 
} 
veya 
       withPrintWriter( 
          new File("date.txt"), 
           x=>x.println(new java.util.Date) 
       \lambda
```
tek parametreli fonksiyonlarda () yerine {} kullanılabilir. amaç fonksiyon simgedeğişmezi olan argümanların görsel olarak ayrıştırılabilmesi

```
def withPrintWriter(file:File)(op:PrintWriter=>Unit)... 
withPrintWriter(file){ 
       _.println(new ...) 
}
```
## **by-name parameter**

```
if, while gibi kontrol yapıları 
def myAssert(predicate: ()=> Boolean)=...
myAssert(()=>5>3)
myAssert(5>3)şeklinde kullanmak için argümanın tipi =>Boolean olmalı 
def myAssert(predicate:=>Boolean)= 
        if(assertionsEnabled&&!predicate()) 
               throw new AssertionError 
farklılık: predicate:=>Boolean, değil: predicate:()=>Boolean
```
### **hatalar**

### **block must end in result expression, not in definition**

C:\projects\cinar-agaci-01\ari-kovani-01\scala-01\test-02\chap02>scala -classpath . Writer.scala

(virtual file):1: error: block must end in result expression, not in definition

çözüm:

C:\projects\cinar-agaci-01\ari-kovani-01\scala-01\test-02\chap02>scala -classpath . Writer

## **Ch10 Composition and Inheritance**

```
abstract classes 
abstract class Element { 
       def contents:Array[String] 
}
```
contents soyut bir metot

parameterless methods: def height:Int=contents.length def height(): Int empty-paran methods her iki durumda da height kullanılır. fakat eğer bir işlem yapılıyorsa, () kullanılması tavsiye ediliyor

```
extending: 
class ArrayElement(conts:Array[String]) extends Element { 
       def contents:Array[String]=conts 
}
```

```
private olmayan tüm üyeler miras alınır 
scala.AnyRef =java.lang.Object
```
overriding field, parantezsiz metotları iptal edebilir alan ve metot aynı isimlere sahip olamaz bunun sebebi iki tane namespace bulunması:

- values (fields, methods, packages, singleton objects)
- types (classes, traits)

```
parametric fields
class parameter ve field aynı isme sahip olması 
class ArrayElement( 
        val contents:Array[String] 
) extends Element
```

```
superclass constructor 
class LineElement(s:String) extends ArrayElement(Array(s)) { 
ArrayElement(Array(s))
```

```
override modifier 
üst somut sınıfların üyelerini iptal etmede zorunlu -> yazım hatalarını önlemek için 
soyut sınıfların üyeleri için seçmeli
```
final ve polymorphism java ile aynı

array concatenate: this.contents++that.contents

```
new ArrayElement( 
       for( 
              (line1,line2)<- this.contents zip that.contents
```
 ) yield line1 + line2 )

```
Array(1, 2, 3) zip Array("a", "b")
```
sonuç: Array((1,"a"),(2,"b"))

((line1,line2)<-...) çiftin (pair) iki öğesini isimlendirmeyi sağlayan bir pattern. yani line1=1, line2="a" bunu tek tek arrayin tüm öğeleri üzerinden dolaşır for

```
factory methods 
object Element { 
       def elem\left(\ldots\right): Element = \ldots} 
import Element.elem 
abstract class Element {...}
```
Bu durumda Element'in alt sınıfları private yapılabilir, çünkü elem metoduyla nesne ağacını oluşturmak mümkün. private yapmak için, bu classları, Element içine gömmek mümkün.

## **Ch11 Scala's Hierarchy**

Any tüm sınıfların üst sınıfı. Nothing ve Null tüm sınıfların alt sınıfı.

Any: == final != final equals hashCode toString

kök sınıfı AnyVal ve AnyRef AnyVal, tüm built-in value class'ların üst sınıfı: Byte, Short, Double, Unit.. Unit tek instance: ()

### **implicit conversion**

42 max 43 max metodu Int sınıfında tanımlı değil, scala.runtime.RichInt sınıfında tanımlı. gizli bir şekilde RichInt'e dönüşüm gerçekleştirilir, sonra sonuç yine Int olarak döndürülür max, min, until, to, abs

AnyRef tüm referans sınıflarının üst sınıfı. AnyRef, java.lang.Object sınıfının diğer adı.

### **autoboxing**

Int değerleri saydam bir şekilde Integer sınıfına gerektiğinde çevrilir. toString çağrılması gibi. fakat javadan farklı olarak referans ve primitif değerler arasında bir fark programcıya yansımaz. new Integer(42) her seferinde farklı bir obje üretir javada.

referans eşitliği için: AnyRef.eq. final. tersi: ne

### **bottom types**

scala.Null tüm AnyRef sınıfların alt sınıfı. scala.Nothing tüm sınıfların altı.

Int x=null: type mismatch Nothing sınıfının değeri yok. kullanım yeri, tüm Exceptionların da alt sınıfı olmasından kaynaklanır:

```
Predef:
def error(message:String):Nothing= 
       throw new RuntimeException(message) 
def divide(x:Int,y:Int):Int= 
      if(y!=0)x/y else error("can't divide")
```
## **Ch12 Traits**

code reuse için mixing into classes

a trait can be mixed in to a class using either extends or with

class'tan fark: class parameter yok super çağrılarının nereye gideceği runtimeda belli olur

### **sparse versus rich interfaces**

sparse: az metot az metot bulunması implemente ediciler için iyi, istemciler için kötü

ordered Ordered.compare metonunu implemente etmek <, >, <=, >= operatörlerinden yararlanabilmeyi sağlar.

```
class Rational... extends Ordered[Rational]{ 
      def compare(that:Rational) =...
```
type parameter: Ordered[Rational]

### **stackable modifications:**

Traits let you modify the methods of a class and they do so in a way that allows you to stack those modifications with each other.

```
abstract class IntQueue { 
       def get():Int 
       def put(x:Int) 
} 
class BasicIntQueue extends IntQueue{ 
       ... 
       def put(x:Int){buf+=x}
```

```
} 
trait Doubling extends IntQueue{ 
       abstract override def put(x:int){super.put(2*x)} 
} 
class MyQueue extends BasicIntQueue with Doubling 
val queue = new MyQueue 
queue.put(10) 
queue.get() 
res1:Int=20 
trait Incrementing extends IntQueue{ 
      abstracet override def put(x:Int){ (super.put(x+1)}
} 
val queue=(new BasicIntQueue with Incrementing with Doubling)
```
önce en sağdaki trait çalışır. bunun super çağrısı, bir soldaki trait'e devredilir.

trait class'a karıştırıldığında, buna mixin denir.

```
why not multiple inheritance?
eğer çoklu kalıtım olsaydı, hangi put metodu çalışırdı: 
val queue=(new BasicIntQueue with Incrementing with Doubling)
```
ayrıca alt sınıfta hangi üst sınıfı çağırdığımızı belirtmeliydik:

```
def put(..) { 
       Incrementing.super.put 
       Doubling.super.put 
}
```

```
Bu durumda, put iki defa çağrılmış olurdu.
```
neden böyle?

yanıt linearization. scala yeni nesne oluştururken, tüm miras alınan sınıf ve özellikleri (trait) doğrusal bir sıraya koyar. eğer sonuncusu dışında tümü super çağrısı yaparsa, sonuç stackable behavior olur.

# **Ch13 Packages and Imports**

```
nested packages, c# namespace gibi 
package a{ 
        class A 
        package b{ 
               class B 
        } 
        package c{ 
              class C{ 
                      val x=new b.B 
...
```
paketler içiçe koyulabildiğinden, a.b.B yerine b.B denilebiliyor

hidden package names:

```
// In file launch.scala
package launch {
  class Booster3
ł
// In file bobsrockets.scala
package bobsrockets {
  package navigation {
    package launch {
      class Booster1
    ł
    class MissionControl {
      val booster1 = new launch. Booster1
      val booster2 = new bobsrockets.launch.Booster2
      val booster3 = new\_root.launch.Booster3
    ł
  ł
  package launch {
    class Booster2
  ł
<sup>}</sup>
```
Listing  $13.5 \cdot$  Accessing hidden package names.

import herhangi bir yerde yapılabilir paketin kendisi de import edilir, içiçe paketler gibi kullanılabilir. import java.util.regex ... regex.Pattern...

### **selector clause:**

import Fruits.{Apple, Orange} veya import Fruits.{Apple=>McIntosh,Orange} isim değiştirme Apple "McIntosh" olarak isimlendirilir import Fruits.{Apple=>McIntosh,\_} tüm obje üyelerini import eder, Apple'ın ismini değiştirir import Fruits.{Apple=>\_,\_} Apple dışındaki üyeler import edilir

### **access modifiers:**

içiçelik kurallarına göre kapsam sınırlaması oluşturur

```
class Outer {
  class Inner {
    private def f() { println("f") }class InnerMost {
      f() // OK
    ł
  ł
  (new Inner).f() // error: f is not accessible
\mathcal{F}
```
Listing 13.9 · How private access differs in Scala and Java. protected da aynı şeklde

```
scope of protection 
private[bob] class Navigator
Navigator sınıfı, bob paketi içinden erişilebilir, diğer yerlerden erişilemez 
private[this] var speed=2000 
sadece nesneden erişilebilir
```
visibility and companion objects class ve companion object birbiriyle erişim haklarını paylaşır

## **Ch14 Assertions and Unit Testing**

```
assertions 
assert(this1.width==that1.width) 
veya ensuring. bu tam returnden sonra kullanılır 
ensuring (w < \_ width)
_ burada döndürülen nesne 
ScalaTest 
class ESuite extends Suite { 
        def testMe(){ 
               assert ... 
running: (new ESuite).execute() 
FunSuite trait: 
class ESuite extends FunSuite{ 
      test("elem should be ..."){ 
              assert(...) 
failure report:
```

```
assert(2 == 3)veya 
expect(2) { 
        ele.width 
}
```

```
catching Exception: 
intercept(classOf[IllegalArgumentException]){ 
        elem(..) 
}
```
## **JUnit ve TestNG**

geçiş için JUnit3Suite veya TestNGSuite trait

```
tests as specifications 
BDD 
class ElementSpec extends Spec { 
       "description"--{ 
            "spec" - { ... 
 } 
...
```
## **property based testing**

```
ScalaCheck
test("description",(w:Int)=> 
      w>0==>(elem(..).width==w)
```
 $\lambda$ 

 $=\Rightarrow$  implication operator. when the left hand expression is true, the right hand must hold true ScalaCheck çok sayıda w değeri üretir ve test eder

# **Ch15 Cases Classes and Pattern matching**

### **case classes:**

```
fabrika metodu ekler 
tüm parametreler val field
```

```
abstract class Expr 
case class Var(name:String) extends Expr 
case class Number(num:Double) extends Expr 
case class UnOp(operator:String,arg:Expr) extends Expr 
case class BinOp(operator:String,left:Expr,right:Expr) extends Expr 
object MainExpr{ 
    def simplifyTop(expr:Expr):Expr = expr match { 
       case \text{UnOp}(\text{''-''},\text{UnOp}(\text{''-''},e))=> ecase \text{BinOp}(\mathsf{''} + \mathsf{''}, \text{e}, \text{Number}(0)) = \geq \text{e}case BinOp("*",e,Number(1))=>e
       case \_ \Rightarrow expr
     } 
   def main(args:Array[String]){
        println(simplifyTop(UnOp("-",UnOp("-",Var("x"))))) 
     } 
}
```
### **patterns:**

constant:  $" -", 2$ constructor:  $\text{UnOp}$  ("-",  $\text{UnOp}$  ("-", e)) wildcard:

match bir ifade (expression), yani her zaman bir değer döndürür. eğer hiç eşleşme olmazsa, MatchError

### **Kinds of patterns:**

Var(x) patterni: x yerine herhangi bir değişken bağlar Var(\_) de kullanılabilir

variable patterns:

```
expr match { 
       case 0=>"zero" 
        case else => "noz zero"+else 
} 
case Pi: sabit değer kabul edilir 
case pi: değişken 
case this.pi: sabit olabilir
```
case `pi`: **`sabit** 

```
case BinOp(Number(0)): deep checks
```

```
sequence patterns:
```

```
expr match { 
       case List(0, 1)=>println("found")
       case \angle =>
} 
case List(0, \_\star)case (a,b,c): arbitrary 3-tuple
```

```
typed patterns: 
case s:String 
case m:Map[\_\prime\_\]uzun yol: expr.isInstanceOf[String] 
casting: expr.asInstanceOf[String]
```

```
type erasure: Map[Int,Int] mapin tipine dair bilgi tutulmuyor caselerde 
variable binding: 
case UnOp("abs",e@UnOp("abs",_))=> e
e değişkeni bağlanır
```
pattern guard case BinOp("+", x, y) if  $x == y$  > ... case n: Int **if 0 < n** => ...

Pattern overlaps: eğer bir case hiç erişilemezse, o zaman compile hatası verir

### **sealed classes:**

```
sealed abstract class Expr 
def describe(e:Expr):String=e match{
```
case Number( $) = > "..."$ 

sealed class cannot have any subclass except the ones in the same file. böylece eşleştirmenin kapsayıcı olması garanti altına alınabilir.

compiler warning: match is not exhaustive

### **option type:**

```
def show(x:Option[String])=x match { 
       case Some(s) \Rightarrow scase None \Rightarrow "?"
} 
val capitals= Map("France" -> "Paris")
show(capitals get "France") 
France 
show(capitals get "Turkey")
```
faydaları:

?

1. Option[String] tipindeki bir değişkenin her zaman String değil, bazen de null (None) olabileceğini istemci anlar

2. Scala bu tip değişkenlerin null kontrolünü şart tutar

### **patterns everywhere:**

```
patterns in variable definitions: 
multiple variable assignment to a tuple 
val mytuple=(123, "abc")
val (number, string) = mytuple
veya patternlerle: 
val exp = new BinOp("*",Number(5), Number(1))val BinOp(op, left, right) = exp
```
## **match expressions as partial functions:**

aslında her bir match ifadesi bir fonksiyon, her bir case clause bir fonksiyon giriş yeri gibidir:

```
val withDefault: Option[Int] => Int = { 
       case Some(x) \Rightarrow xcase None \Rightarrow 0
} 
withDefault(Some(10)) 
10 
withDefault(None) 
\Omega
```
## **patterns in for expressions**

```
for ((country, city) < - capitals)val results=List(Some("apple"),None,Some("orange"))
for (Some(fruit) <- results) println(fruit) 
apple 
orange
```
}

## **Ch16 Working with Lists**

```
list literals: 
List(List(1,0),List(0,2)) 
List() 
immutable: öğeler değiştirilemez 
özyinelemeli yapı: linked list 
list type: 
homojen: tek bir tipten öğeler 
List[String], List[List[Int]], List[Nothing] 
covariant: if S subtype of T, then List [S] subtype of List [T]
val xs: List[String] = List()
constructing lists: 
iki temel inşa bloğu: Nil, :: (cons)
sorting algorithm: 
def isort(xs:List[Int]):List[Int] = 
        if (xs.isEmpty) Nil 
        else insert(xs.head, isort(xs.tail)) 
def insert(x:Int, xs:List[Int]) : List[Int] = 
        if (xs.isEmpty || x < xs.head) x::xs 
        else xs.head :: insert(x, xs.tail) 
list patterns: 
val List(a, b, c) = fruit
veya 
val a::b::rest=fruit 
sıralama algoritması pattern matching ile: 
def isort(xs:List[Int]) : List[Int] = xs match { 
      case List() \Rightarrow List()case x:xs1 \Rightarrow insert(x, isort(xsl))} 
def insert(x:Int, xs:List[Int]) : List[Int] = xs match {
      case List() => List(x)
       case y:ys \Rightarrow if (x \le y) x:: xs
                    else y::insert(x, ys)
}
```
### **first-order methods on class list**

first order: parametre olarak fonksiyon almayan metotlar

```
::: list birleştirme 
dışarıdan birleştirme algoritması: 
def append[T](xs:List[T],ys:List[T]): List[T] = 
        xs match { 
              case List() \Rightarrow ys
              case x::xs1=> x::append(xs1,ys)
        }
```

```
length pahalı bir işlem. 
list. init ve list. last = list. tail ve list. head bunların tersi
```
bu işlemler (init ve last) de pahalı. reverse drop, take ve splitAt. bunlar tail ve init metotlarının genelleştirilmeleri take(n) ilk n üye drop(n) ilk n üye hariç splitAt(n) iki liste: ilk n ve diğerleri apply: lineer zaman alır indices: mümkün olan indisleri döndürür zip: iki listeyi alır, birbirlerinin üyelerinden oluşan çiftlerden liste üretir toString, mkString, addString toArray, copyToArray, elements

## **higher-order methods:**

```
map: 
val m = List(1, 2, 3)mmap( + 1)
words.map(_.length) 
words.map(_.toList.reverse.mkString) 
words.map(_.toList) // içiçe liste oluşturur 
words.flatMap(_.toList) // düzleştirir 
List.range(1,5) flatMap ( 
      i = List.range(1,i) map(i = (i, j))
\lambdaveya 
for (i \leftarrow List.random(1,5); j \leftarrow List.random(1,i)) yield (i, j)m foreach (sum += \_)foreach prosedür alır (Unit döndüren fonksiyon)
```
## **filtering:**

```
filter: operantlar: List ve predicate 
m filter ( % 2 == 0)words filter ( _.length==3) 
partition: iki liste döndürür, biri yükleme uyar, diğeri uymaz 
m filter ( % 2 == 0)find: yükleme uyan ilk öğeyi döndürür 
takeWhile, dropWhile: yükleme uyan öğeye varıncaya kadar olan öğeleri döndürür veya onların 
dışındakileri döndürür 
span: (takeWhile, dropWhile)
```
forall: yüklemi tüm öğeler için doğrular exists yüklemi en az bir öğe için doğrular

```
/:,:\
def sum(xs:List[Int]): Int = (0/:Xs) ( + _)
sum(List(a,b,c)) = 0+a+b+c\ en sondaki öğeden başlıyor, / en baştakinden
```

```
words sort (_.length > _.length) 
List object 
List(1,2,3)
```

```
List.range(1,9,2) 
List.make(5,'a') 
List.unzip(zippedPairs) 
List.flatten(nestedLists) 
List.concat(list1,list2) 
List.map2(List(10,20), List(3,4,5)) (\rightarrow )
res=List(30,80)List.forall2(List("abc","de"), List(3,2)) (-length == )
List.exists2(List("abc", "de"), List(3,2)) (_.length != \_)
```
## **Ch17 Collections**

genel bakış: Iterable < Seq, Set, Map Seq < List, Array

Iterable Iterator üretir: elements metodu ile elements tek soyut metot flatMap, filter vs. pek çok somut metot Iterable tarafından sağlanır

### **sequences:**

```
lists: rasgele erişim yavaş
arrays: rasgele erişim hızlı 
list buffers: 
sona eklemeli listeleri adım adım oluşturmak için. değiştirilebilir 
val buf=new ListBuffer[Int] 
buf += 1buf.toList 
array buffers: uzunluğu değişebilir array 
queues: fifo, hem değiştirilebilir hem değiştirilemez tipler 
val q1=new Queue[Int] + 1 
val q123=q1.enqueue(2,3) 
val (elem, q23) = q123.dequeue 
değiştirilebilir 
val q=new Queue[String] 
q+="a"stacks:lifo, hem değişir, hem değişmez 
val s=new Stack[Int] 
s.push(1) 
s.pusl(2) 
s.top 
s.pop 
strings (via RichString)
Seq[Char] aslında 
def hasUpperCase(s:String) = s.exists(_.isUpperCase)
```
### **sets and maps:**

hem değişir, hem değişmez var import scala.collection.mutable

```
val m1=mutable.Set(1,2)
val m2=Set(1,2) 
+,-nums ++ List(5,6) veya -- 
nums ** Set(1,3) intersection
size, contains(3), Set.empty[String], +=, -=, ++=, --=, clear
```
### **map:**

```
nums+("vi"->6)nums-"ii" 
nums++List("iii"->3,"v"->5) 
--, size, contains, keys, keySet, values, isEmpty, +=,-=,++=,--=
sorted sets and maps: TreeSet, TreeMap
senkronize: 
new HashMap[String, String] with SynchronizedMap[String, String]
override def default: eğer key yoksa bunu döndürür
```
#### mutable:

```
var people=Set("ali") 
people+="mehmet" 
izin verir. people için yeni set oluşturur. 
import scala.collection.mutable.Map 
var capital = Map 
toList, toArray 
convert to mutable: 
val mutaSet = mutable.Set.empty ++ immSet
```
#### tuples:

val (word,index)=tuple val word,index=tuple // multiple definitions

## **Ch18 Stateful Objects**

getter: x setter: x\_ setter ve getterları fielddan bağımsız olarak da tanımlayabilirsin

```
class Thermometer { 
      var celsius: Float =
```
\_ varsayılan değer. Numerik değerler için 0. eğer bunu koymazsan, scala alanı soyut olarak algılar

## **Ch19 Type Parameterization**

functional queues: head, tail, append fully persistent data structure, immutable extended at the end

## **information hiding:**

```
private constructors and factory methods: 
class Queue[T] private ( 
        private val leading: List[T] 
bu durumda dışarıdan nesne oluşturmak için, auxiliary constructor: 
def this(elems: T^*) = this(elems.toList, Nil)
veya factory method: 
object Queue { 
       def apply[T](xs:T^*) = new Queue[T](xs.tolist,Nil)bu companion object aynı dosyada olmalı classla.
```
## **private classes:**

```
alternatif olarak class private tanımlanır, trait ihraç edilir 
trait Queue[T] { 
... 
object Queue { 
        def apply... 
        private class QueueImpl[T](...) extends Queue[T] {
```
## **variance annotations:**

Queue type değil, trait. bu trait parameterized type'lar belirtmeye izin verir: Queue [String] covariant (flexible): Queue [S] can be used in place of Queue [T] if S subtype of T scala bunu varsayılan olarak desteklemez. tüm generic tipler, nonvariant (rigid) covariant için: trait Queue[+T] {...}

```
contravariant: T subtype of S \Rightarrow Queue [S] subtype of Queue [T]
train Queue [-T]+, -: variance annotations
değiştirilebilir verilerde covariant tehlikeli; örneğin:
```

```
class Cell[T](init: T) {
  private[this] var current = initdef get = currentdef set(x: T) { current = x }
}
```
Listing  $19.5 \cdot A$  nonvariant (rigid)

Scala compiler. (It doesn't, and we'll explain why construct the following problematic statement seq

```
val c1 = new Cell[String]("abc")val c2: Cell[Any] = c1c2.set(1)val s: String = c1.get
```

```
arrayler covariant değil: 
val a: Array[Any] = Array("abc") // hata
javadaki array metotlarını kullanabilmek için: 
val a2: Array[Object] = a1.asInstanceOf[Array[Object]]
```
değiştirilebilir alanlar, contravariant pozisyonlardır. sadece mutable alanlar sorun değil:

```
class StrangeIntQueue extends Queue[Int] {
  override def append(x: Int) = \{println(Math.sqrt(x))super.append(x)\mathbf{E}ł
```
The append method in StrangeIntQueue prints out the : integer) argument before doing the append proper. Now, counterexample in two lines:

```
val x: Queue[Any] = new Strand[IntQueue]x.append("abc")
```
lower bounds: class Queue[+T] { def append  $[U >: T](x:U) = new Queue[U](...)$ append için T alt sınırdır. U, T'nin üst sınıfı olacak bir parametre kullanılmalı. (contravariant)

types-driven design: types of an interface guide its detailed design and implementation

Liskov substitution principle: T substitutes U if T requires less and provide more

```
trait Function1[-S, +T] { 
        def apply(x:S):T 
} 
S = > Tyere geçebilecek fonksiyonlar:
```
require less in arguments provide more in results

```
class Publication(val title: String)
class Book(title: String) extends Publication(title)
object Library {
 val books: Set[Book] =Set(new Book("Programming in Scala"),
     new Book("Walden")
   \mathcal{E}def printBookList(info: Book => AnyRef) {
   for (book \leftarrow books) println(info(book))
 }
ł
object Customer extends Application {
 def getTitle(p: Publication): String = p.title
Library.printBookList(getTitle)
ŀ
```

```
Listing 19.9 · Demonstration of function type parameter variance.
```

```
upper bounds: 
def sort(T<:Ordered[T])
```
# **Ch20 Abstract Members**

```
trait Abstract { 
       type T 
       def transform(x:T):T 
       val initial:T 
       var current:T 
type: 
class Concrete extends Abstract { 
       type T = String 
       def transform(x:String)=x+x
```
type yerine somut sınıflar, bir örnek verir

## **initializing abstract vals**

```
trait RationalTrait { 
       val num: Int
```

```
 val den: Int 
} 
instance of an anonymous class 
new RationalTrait { 
        val num = 1 
       val den = 2 
} 
new Rational(expr1, expr2) farkı: 
somut örnekte, expr1 önce ilklendirilir 
anonim örnekte, expr1 anonim sınıftan sonra örneklendirilir 
iki çözüm imkanı: 
1. pre-initialized fields 
new { 
       val num = 1 * xval den = 2*x} with RationalTrait 
res: Object with RationalTrait = 1/2superclass constructor call'dan önce parantez içindeki alan tanımı gerçekleşir 
object twoThirds extends e 
        val num =2 
        val den = 3 
} with RationalTrait
```
## **2. lazy vals:**

```
alan kullanıldığı ilk seferde ilklendirilir 
object Demo { 
       lazy val x = \{ printIn("hello"); "done"\}} 
parametresiz def ile tanımlanmış metot gibi, ancak val sadece bir kez çağrılır 
private lazy val g = { 
        require(den != 0)
```

```
 gcd(num, den) 
}
```
bu durumda alanları class tanımlamanın ardından ilklendirmek güvenli olur:

```
new LazyRationalTest { 
       val num = 1 
       val den = 2 
}
```
abstract types:

```
class Food
abstract class Animal {
  def eat(food: Food)
ł
class Grass extends Food
class Cow extends Animal {
  override def eat(food: Grass) {} // This won't compile,
ł
                                     // but if it did,...
class Fish extends Food
val bessy: Animal = new Cow
bessy eat (new Fish)
                          // ... you could feed fish to cows.
çözüm: 
class Food 
abstract class Animal{ 
      type SuitableFood <: Food 
      def eat(food: SuitableFood) 
}
```
Bir sığırın ne türde bir et yiyebileceği, Animal seviyesinde belirlenemez.

```
class Grass extends Food 
class Cow extends Animal { 
       type SuitableFood = Grass 
       override def eat(food: Grass) {} 
}
```
### **path-dependent types**

```
val bessy: Animal = new Cow 
bessy.SuitableFood, path-dependent type. yani bir objeye bağlı tip. 
javadaki inner class type gibi. farkı, outer class yok, outer object var. 
inner class types: 
class Outer { 
        class Inner 
} 
addressed: Outer#Inner 
val o1 = new Outer 
val o2 = new Outer 
o1.Inner ve o2.Inner iki farklı path-dependent type 
new o1.Inner 
new Outer#Inner // yasak
```
### **enumerations:**

```
object Color extends Enumeration { 
       val Red, Green = Value 
} 
import Color._
```
Enumeration defines inner class of Value. same-named parameterles Value method returns a new

```
instance of that class. Color. Red is of type Color. Value. this is path-dependent type
val North=Value("North") 
for (c < -Color) print(c + " "")Color.Red.id 
res: 0 
Color(1) 
res: Green
```
## **Ch21 Implicit Conversions and Parameters**

3. parti kütüphanelerdeki classları genişletmek için

```
implicit conversions
```

```
implicit def stringWrapper(s: String)= 
       new RandomAccessSeq[Char] { 
              def length = s.length 
             def apply(i: Int) = s.charAt(i) } 
stringWrapper("abc123") exists (_.isDigit)
res: true 
conversion yapmadan da kullanabilirsin: 
"abc123" exists (_.isDigit) 
res: true 
scala compiler conversion yapar, sanki String, RandomAccessSeq sınıfının metotlarını almıştır 
def printWithSpaces(seq: RandomAccessSeq[Char]) = 
       seq mkString " " 
String göndersen de hedef tipe çevrilir: 
printWithSpaces("xyz") 
res: x y z
```
### **rules for implicits:**

eğer type hatası olursa, compiler implicit çevrimleri kullanmayı test eder

x+y hata olursa, convert(x)+y dener. convert müsait bir implicit conversion metodudur. eğer yeni nesne + metodunu desteklerse, mesele yok.

```
marking rule: 
only definitions marked implicit are available 
variable, function, object definition 
implicit def intToString(x: Int) = x.toString 
scope rule: 
implicit conversion must be in scope as a single identifier 
x+y \rightarrow aVariable.convert(x)+y dönüştürülmez
ancak import edilirse olur 
import Preamble._ yaygın implicit çevrimler için kullanılır 
ancak kaynak veya hedef tipin companion objesinde tanımlıysa mesele yok 
object Dollar { 
        implicit def dollarToEuro
```
non-ambiguity rule: çevirim ancak muğlaklık yoksa yapılır bu kodu çok karmaşıklaştırırdı, eğer olsaydı. açıkça yazmak gerekir tercih edilen çevrimi.

only one implicit is tried: convert1(convert2(x))+y olmaz explicits-first rule: type hatası yoksa, implicit çevrim denenmez naming: eğer birden çok implicit ihtimali varsa, belirli bir tanesini ismiyle açıkça import edersin: import MyConversions.stringWrapper

where tried: implicit conversion to an expected type: compiler X görüyor, fakat Y istiyor. örnek: val i: Int =  $3.5$ found: Double required: Int implicit def doubleToInt(x: Double) = x.toInt val i: Int = 3.5 düzgün çalışır arkada şu çalışır: val i: Int = doubleToInt $(3.5)$ normalde bu tip bir çevrim tavsiye edilmez çünkü hassasiyet kaybediliyor. tersi daha doğru: Int to Double. Predef: implicit def int2double(x: Int): Double = x.toDouble

### **converting the receiver:**

iki fayda: 1. yeni bir sınıfın, mevcut bir sınıf ağacına uyumu. 2. DSL yazımı

obj.doIt yazıyorsun fakat dolt metodumuz yok. compiler "has a dolt" tipi arar. interoperating with new types: client programmers use existing types as if they are new types

```
class Rational { 
      def + ...val oneHalf = new Rational(1, 2)oneHalf + oneHalf 
ya şu: 1+oneHalf
receiver doğru + metoduna sahip değil 
implicit def intToRational(x: Int) = new Rational(x, 1)
bundan sonra 1+oneHalf çalışır: intToRational(1) + oneHalf
```
### **simulating new syntax:**

```
Map(1->"one,2->"two")
-> nasıl destekleniyor? sentaks değil. 
object Predef { 
       class ArrowAssoc[A](x:A) { 
             def \rightarrow [B](y:B): Tuple2[A, B] = Tuple2(x,y)
 } 
       implicit def any2ArrowAssoc[A](x: A): ArrowAssoc[A] = 
              new ArrowAssoc(x)
```
rich wrappers pattern: common in syntax like extensions

### **implicit parameters:**

...

```
someCall(a) replaced with someCall(a)(b)
new Some(a) --> new Some(a)(b)object Greeter { 
       def greet(name: String)(implicit prompt: PreferredPrompt) { ... 
object JoesPrefs { 
       implicit val prompt = new PreferredPrompt("yes")
```

```
import JoesPrefs._ 
Greeter.greet("joe") 
eksik olan parametreyi kapsamdaki implicit val değişkenler arasından bulur
```
implicit parameters are often used to provide imformation about a type mentioned explicitly in an earlier parameter list.

```
def maxListImpParm[T](elements: List[T])(implicit orderer: T => Ordered[T]): T 
= 
 ... 
      val maxRest=maxListImpParm(rest)(orderer)
```
maxListImpParm(List(1,5,10,3)) int ordered değil, fakat Int => Ordered[Int] dönüşümü sayesinde bu fonksiyon çalışır

### **style rule:**

custom named type: PreferredPrompt String'den daha özelleşmiş isim

```
örneğin: 
def maxListPoorStyle[T](elements: List[T]) 
        (implicit orderer: (T, T)=> Boolean) : T 
(T,T)=>Boolean türünde çok sayıda fonksiyon bulunur. bu tam olarak ne istendiğini göstermiyor. 
T=>Ordered[T] ne istendiğini çok iyi tarif ediyor 
role determining name
```
### **view bounds**

```
def maxList[T](elements:List[T]) 
      (implicit orderer: T=> Ordered[T]) : T = 
       ... 
      val maxRest = maxList(rest) // maxList(rest)(orderer) implicit 
      if (x > maxRest) x // orderer(x) > maxRest implicit
```
orderer parametresi açıkça hiç kullanılmamış. bu yüzden parametrenin ismi herhangi bir şey olabilirdi. scala parametrenin ismini ihmal etmeye izin verir:

```
def maxList[T <% Ordered[T]](elements: List[T]) // view bound 
T \leq Ordered[T] = I can use any T, so long as T can be treated as an Ordered[T]
T \leq: Ordered[T] = T is an Ordered[T]
```
Int is not a subtype of Ordered[Int], fakat Int to Ordered[Int] implicit dönüşümü mümkün. identity function: implicit def identity[A](x: A):  $A = x$ view bounds and upper bounds:

21.7 Debugging implicits sorun çıkarsa, dönüşümleri açıkça yazmayı dene compiler ne koyuyor görmek için: -Xprint:typer

## **Ch22 Implementing Lists**

implementasyonu öğrenmenin faydaları: 1. performans bilgisi 2. dizayn teknikleri bilgisi

3. type system ve generics kavramlarının iyi bir uygulaması

```
22.1 List class in principle 
List > Nil, ::[T] subclasses
abstract class List[+T]
covariant => List[Int] < List[Any] => val ys: List[Any] = List(1,2,3)
üç temel metot üzerine her şey inşa edilebilir: 
def isEmpty: Boolean 
def head: T 
def tail: List[T] 
Nil object: 
case object Nil extends List[Nothing] { 
       override def isEmpty = true 
       def head: Nothing = 
             throw new NoSuchElementException("head of empty list") 
       def tail: List[Nothing] = 
              throw new NoSuchElementException("tail of empty list")
```
### **:: class:**

construct class, boş olmayan listeleri temsil eder

```
final case class ::[T](hd: T, tl: List[T]) extends List[T] { 
      def head = hd 
     def tail = t1 override def isEmpty: Boolean = false 
}
```
pattern matchlerde infix operasyonlar constructor uygulaması olarak işlenir:  $x:ixs = ::(x, xs)$ :: bir case class olduğundan, pattern match yapılır her zaman

veya şöyle kısaltılabilir:

```
final case class ::[T](head: T, tail: List[T]) 
       extends List[T] { 
       override def isEmpty: Boolean = false
```
case class parametreleri varsayılan olarak, sınıf alanlarıdır. = parameter declaration prefixed with val

```
more methods: 
scala ile bazı list fonksiyonlarının özyinelemeli gerçekleştirimleri, çok şık: 
def length: Int = 
        if (isEmpty) 0 else 1 + tail.length 
def drop(n: Int) = if (isEmpty) Nil 
      else if (n == 0) this
       else tail.drop(n-1) 
def map[U](f: T=> U):List[U] =
       if (isEmpty) Nil 
      else f(head) :: tail.map(f)
```
### **list construction:**

}

 $x :: xs = xs.::(x)$ 

liste öğelerinin aynı tipten olmaları şart değil:

Fruit > Apple, Orange val apples=new Apple::Nil val fruits=new Orange::apples

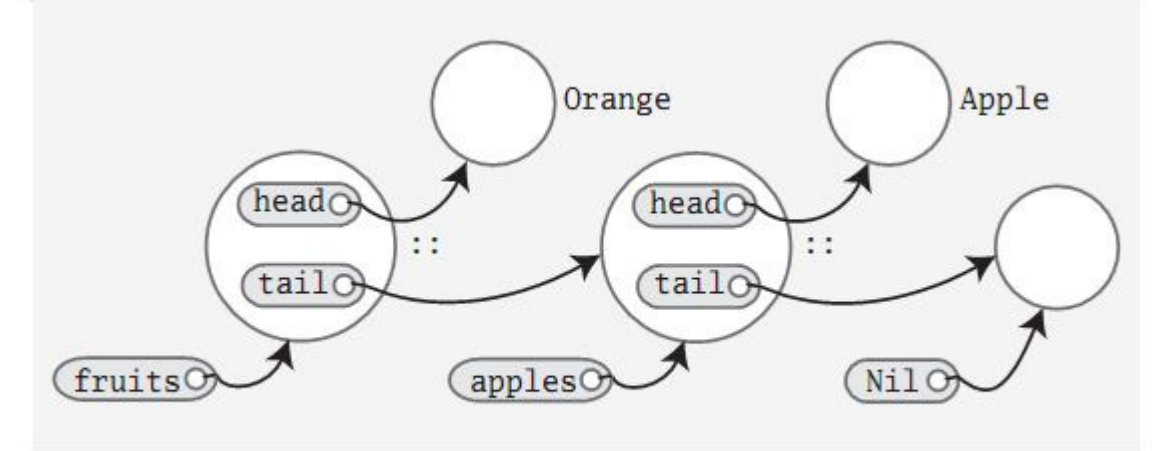

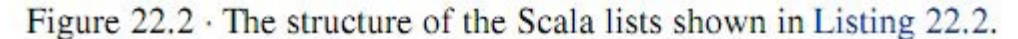

```
def ::[U >: T] (x:U): List[U] = new scala.:: (x, this)def :::[U>:T](prefix: List[U]):List[U]= 
       if (prefix.isEmpty) this 
      else prefix.head :: prefix.tail ::: this
22.2 listbuffer class: 
def incAll(xs: List[Int]):List[Int] = xs match { 
      case List() \Rightarrow List()
      case x :: xs1 \Rightarrow x+1 :: incAll(xs1)} 
bu algoritma tail recursive değil 
val buf = new ListBuffer[Int]
for (x \leftarrow xs) buf += x+1
```
#### buf.toList

22.3 list class in practice

```
final override def map[U](f:T=>U):List[U] = {
      val b = new ListBuffer[U] var these = this 
       while ( !these.isEmpty) { 
             b+=f(these.head) 
             these=these.tail 
       } 
       b.toList 
} 
  override def += (x: A) {
     if (exported) copy() 
     if (start.isEmpty) { 
     last0 = new scalar: (x, Nil) start = last0 
     } else { 
       val last1 = last0 
     last0 = new scalar: (x, Nil)last1.t1 = last0 } 
   }
```
@soru: son satırı anlayamadım.

22.4 functional on the outside functional on the outside, imperative implementation on the inside why not make tail, head mutable? fragile

paylaşılan nesnelerin bozulmaması için immutable yapmak daha güvenli:

```
val ys = 1::xsval zs = 2::xsys.drop(2).tail=Nil // hata
```
## **Ch23 For Expressions Revisited**

```
case class Person( name:String,
                    isMale:Boolean, 
                    children:Person*) 
persons filter (p=> !p.isMale) flatMap (p => 
      (p.children map (c \Rightarrow (p.name, c.name)))basitleştirme: 
for (p <-persons; if !p.isMale; c<-p.children) 
       yield (p.name, c.name) 
23.1 For expressions 
for(seq) yield expr 
seq: a sequence of generators, definitions and filters 
for { 
       p <- persons // generator 
      n = p.name // definition
```
 if (n startsWith "To") // filter } yield n

generator:

pat <- expr expr: returns a list, fakat genelleştirilebilir pat: gets matched one-by-one if match fails MatchError oluşmaz definition:  $x = expr$  denk: val  $x = expr$ filter: if expr expr Boolean tipinden birden çok generator varsa, sonraki generatorlar öncekilerden daha önce dolaşılır

### **23.2 n-queens problem**

combinatorial puzzle 8-queens puzzle: bir satranç tahtasında 8 tane şahı, birbiriyle kesişmeyecek şekilde yerleştirme problemi. kesişme: iki şahın aynı satır, sütun veya köşegende bulunmasıdır.

```
def queens(n: Int) : List[List[İInt,Int)]] = {
       def placeQueens(k: Int): List[List[(Int, Int)]] = 
            if (k==0) List(List()) 
              else 
                    for { 
                          queens <- placeQueens(k-1) 
                          column <- 1 to n 
                         queen = (k, column) if isSafe(queen, queens) 
                    } yield queen :: queens 
       placeQueens(n) 
} 
\ddot{\text{or}}neğin, k=1 için placeQueens = {List((1,1)::Nil, (1,2)::Nil, (1,3)::Nil,
(1, 4): Nil) }
def isSafe(queen: (Int, Int), queens: List[(Int, Int)] = queens forall (q=>!inCheck(queen, q)) 
def inCheck(q1: (Int, Int), q2: (Int, Int)) =
      q1.1 == q2.1 || 7/ same row
      q2.-2 = q2.-2 || // same column
      (q1.1 - q2.1).abs == (q1.2 - q2.2).abs // on diagonal
```
### **23.3 querying with for expressions**

```
case class Book(title: String, authors: String*) 
for (b<-book; a<-b.authors 
       if a startsWith "Gosling") 
       yield b.title 
for (b<-books if (b.title indexOf "Program") > = 0)
       yield b.title
```

```
for (b1 \leftarrow book; b2 \leftarrow books if b1 != b2;
      al \leftarrow bl.authors; a2 \leftarrow b2.authors if al == a2)
       yield a1 
def removeDuplicates[A](xs:List[A]): List[A] = {
       if (xs.isEmpty) xs 
       else 
              xs.head :: removeDuplicates( 
                  xs.tail filter (x => x != xs.head) ) 
        } 
veya 
xs.head :: removeDuplicates( 
      for(x \le -xs.tail if x := xs.head) yield x
\lambda
```
### **23. translation of for expressions**

map, flatMap ve filter ile ifadeetmek

```
one generator: 
for (x<-expr1) yield expr2 
expr1.png (x => expr2)
```
#### generator and filter

for (x<-expr1 if expr2) yield expr3 for (x<-expr1 filter (x=> expr2)) yield expr3 expr1 filter  $(x=>exp r2)$  map  $(x => exp r3)$ 

#### two generators:

```
for (x<-expr1; y<-expr2) yield expr3 
expr1.flatMap(x=> for(y<-expr2) yield expr3) 
expr1.flatMap(x=> expr2.map(x=>expr3)
```

```
for (b1 \leftarrow books; b2 \leftarrow books if b1 != b2;
        al \leftarrow bl.authors; a2 \leftarrow b2.authors if al == a2)
         yield a1
```

```
books flatMap ( b1 => 
      books filter (b2 \Rightarrow b1 != b2) flatMap (b2 \Rightarrow b1.authors flatMap (a1 => 
                    b2.authors filter (a2 => a1 == a2) map (a2 => a1))))
```
translating patterns in generators: generator'ın sol tarafı bir pattern

```
for ((x1,...,xn) \leftarrow expr1) yield expr2expr.map { case (x1, ..., xn) => expr2 }
```
### **23.6 generalizing for**

map, flatMap, filter ve foreach metotlarını destekleyen tüm nesnelere uygulanabilir

class C[A] {

```
 def map[B] (f: A=>B): C[B] 
 def flatMap[B] (f: A=>C[B]): C[B] 
 def filter(p: A=>Boolean): C[A] 
 def foreach(b: A=>Unit): Unit
```
monad: computations with collections, state, I/O ...

map, flatMap ve filter fonksiyonlarını monad üzerinde tanımlarsın ve bu yukarıdaki tipler çıkar dolayısıyla bu fonksiyonlar monadlar için sentaks gibi düşünülebilir

## **Ch24 Extractors**

}

24.1 analyzing strings

```
email adresi eşleştirme: 
if(isEmail(s)) println(user(s) +" at " + domain(s)
else println("not email") 
s match { 
      case EMail(user, domain) => println(user(s) +" at " + domain(s)
      case \angle => println("not email")
}
```
Extractor, bu tip bir EMail temsili oluşturmanı sağlıyor

```
24.2 extractors
```

```
object EMail { 
       def apply(user:String, domain:String) = user+"@"+domain 
       def unapply(str:String): Option[(String, String)] = { 
             val parts = str split "@" 
            if (parts.length == 2) Some(parts(0), parts(1)) else None
       } 
} 
EMail("ali","google.com") => ali@google.com 
daha açık: 
object Email extends (String, String)=>String { ...}
unapply("ali@google.com") ==> Some("ali","google.com") 
selectorString match { case Email(user, domain) ... } ==>
Email.unapply(selectorString) 
EMail.unapply(EMail.apply(user, domain)) ==> some(user, domain)
```
injection: kümeye üye eklemek extraction: kümeden üye alıp, parçalarına ayırmak

Some(user,domain) equals Some((user,domain))

### **24.3. patterns with zero or one variables**

object Twice {

```
 def apply(s:String): String = s+s 
       def unapply(s: String):Option[String] = { 
              val length = s.length / 2 
             val half = s.substring(0, length) if (half == s.substring(length)) Some(half) else None 
       } 
} 
object UpperCase { 
       def unapply(s: String): Boolean = s.toUpperCase == s 
       // no apply 
} 
case EMail(Twice(x @ UpperCase()), domain) ==> DIDI@gmail.com 
x@UpperCase() \implies associates x with the pattern matched by UpperCase()
```
### **24.4 variable argument extractors**

Array(x,  $0, 0, \_$ )

```
dom match { 
      case Domain("org", "acm")=>...
       case Domain("net", \overset{*}{\phantom{}_{\sim}} > ...
} 
email match { 
       case EMail("ali", "google.com") => ...
object Domain { 
        def apply(parts:String*): String= 
               parts.reverse.mkString(".") 
        def unapplySeq(whole:String):Option[Seq[String]]= 
               Some(whole.split("\\.").reverse) 
} 
"tom@sun.com" match { 
       case EMail("tom", Domain("com",_*))=>true 
... 
karışık: 
object ExpandedEmail { 
        def unapplySeq(email: String) : Option[(String,Seq[Streing])] = { 
               val parts = email split "@" 
               if (parts.length == 2) 
                     Some(parts(0), parts(1).split("\\.").reverse)
               else 
                      None 
        } 
} 
24.5 extractors and sequence arrays 
access elements of a list or array: 
List() 
List(x,y,-^*)
```
scala. List companion object is an extractor that defines an unapplySeq method

24.6 extractors versus case classes

case iç veri yapısını açığa koyar. extractors, pattern ile veri temsili arasındaki bağı kaldırır: representation independence

```
24.7 regular expressions 
val Decimal = """(-)!(\d+)(\ldots\ddot{d}^*)?"""'.rfindFirstIn,findAllIn, findPrefixOf 
val Decimal(sign,integer,decimal)="-1.23" 
for (Decimal(s,i,d) <- Decimal findAllIn input) ...
```
## **Ch25 Annotations**

#### 25.2 syntax of annotations

```
@deprecated def bigMistake() = ... 
(e: @unchecked) match { //non-exhaustive ...} 
@annot(arg1, ...) {val name1=const1, ...}
```
25.3 standard annotations

```
@deprecated
@volatile 
@serializable 
  @SerialVersionUID(1234) 
  @transient 
@scala.reflect.BeanProperty ==> get,set 
@unchecked ==> not exhaustive
```
## **Ch26 Working with XML**

```
düz xml literalleri destekleniyor 
\langlea\rangle hello 
\langlea>
res: scala.xml.Elem 
Node, Text, NodeSeq 
<a>{"hello"+" world"}</a> 
<a>{if (year<2000) <old>{year}</old> 
        else xml.NodeSeq.Empty } 
\langlea>
serialization:
```

```
def to XML =
           \langle a \rangle
```

```
 <desc>{description}</desc> ... 
<a>sounds <tag/> good</a>.text 
res: sounds good 
<a><b><c>hello</c>></b></a> \ "b"
res: <b><c>hello</c></b>
<a><b><c>hello</c>></b></a> \ "c"
res: 
<a><b><c>hello</c>></b></a> \\ "c"
res: <c>hello</c> 
val joe=<employee name="Joe"/> 
joe \ "@name" 
res: NodeSeq= Joe 
deserialization: 
def fromXML(node: Node): CCTherm= 
        new CCTherm { 
                val desc=(node \ "desc").text 
loading and saving: 
XML.saveFull("therm.xml",node,"UTF-8",true,null) 
val loadNode=XML.loadFile("therm.xml") 
pattern matching: 
def proc(node:Node): String = 
        node match { 
              case \langle a \rangle{contents}\langle a \rangle => "it's an a: "+contents
               case \equiv \Rightarrow "else"
içiçe nodelar varsa yakalamaz. bu durumda: 
case \langle a \rangle{contents \theta \rightharpoonup^*}\langle a \rangle => "it's an a: "+contents
 _* herhangi bir node sequence yakalar. fakat boşlukları da çeker. 
boşlukları ayıklamak için: 
for (x \theta < alt) \{\_\star\} < /alt <- contents)
```
# **Ch27 Modular Programming Using Objects**

Spring, Guice gibi

27.2 a basic database

```
object SimpleDatabase { 
       def allFoods =... 
       def foodNamed(name: String): Option[Food] =... 
       def allRecipes: ... 
object SimpleBrowser { 
       def recipesUsing(food: Food) = 
              SimpleDatabase.allrecipes.filter(...
```
singleton objeler, modüllerdir.

27.3 abstraction

abstract class Database {

```
 def foodName... 
       case class FoodCategory 
object SimpleDatabase extends Database {... 
object SimpleBrowser extends Browser { 
       val database = SimpleDatabase
```
27.4 splitting modules into traits bir modülü birden çok dosyaya ayırmak için

```
trait FoodCategories { 
      case class FoodCategory ... 
abstract class Database extends FoodCategories {...
trait SimpleFoods {... 
object SimpleDatabase extends Database with SimpleFoods with SimpleRecipes
```
27.5 runtime linking

runtimeda hangi objenin bağlanacağına karar vermek:

```
main { 
       object browser extends Browser { 
             val database = db 
       }...
```
27.6 tracking module instances

farklı modüllerin iç sınıfları birbirinden farklı tiplerdir. eğer aynı olmasını istiyorsan, iç sınıfların tanımlarını bağımsız hale getirmelisin

## **Ch28 Object Equality**

28.1 equality in scala

java ==: reference identity for entities değer tipleri için doğal eşitlik java equals referans tipleri için gerçek eşitlik

scala eq referans eşitliği  $scale ==$ doğal eşitlik override Any.equals

28.2 writing an equality method

equals implementasyonlarındaki genel hatalar:

```
1. wrong signature
```
- 2. equals değişirken, hashCode değişmemesi
- 3. equals metodunu, değişen alanlar cinsinden yazmak
- 4. denklik ilişkisi olarak tanımlamamak

1. wrong signature:

```
def equals(pt: Point) // yanlış
def equals(other: Any) = other match { 
      case that: Point => ...
```
2. equals değişirken, hashCode metodunun aynı kalması hashCode yalnızca, equals metodunun bağlı olduğu alanlara bağlı olmalı

3. equals metodunu değişebilen alanlar cinsinden tanımlamak nesnenin içeriği değişince, equals ve hashCode sonucu değişecektir. bu kümelere eklenmiş nesneler üzerinde yan etkilere sebep olur

```
val p = new Point(1, 2)val col = HashSet(p)col contains p 
res: true 
p. x += 1col contains p 
res: false 
col.elements contains p 
res: true
```
4. equals denklik ilişkisi olarak tanımlanmalı

- reflexive:  $x \cdot \text{equals}(x)$
- symmetric:  $x.\text{equals}(y) = y.\text{equals}(x)$
- transitive:  $x \cdot equals(y)$  and  $y \cdot equals(z) \Rightarrow x \cdot equals(z)$
- consistent:  $x \cdot \text{equals}(y)$  always same if objects' equals fields remain same
- x.equals(null) false

subclasslarda simetri kaybolabilir:

```
class ColoredPoint ... extends Point(x,y) 
       override def equals ... other match { 
            case that: ColoredPoint => ...
```
equals daha katı olduğundan, hashCode yeniden iptal edilmesi şart değil.

```
simetrik olmadığından: 
HashSet[Point](p) contains cp ==> true 
HashSet[Point](cp) contains p ==> false
```
simetrik yapmak için, equals ya daha genel ya daha sıkı yapılmalı. daha genel:

```
override def equals(...) other match { 
     case that: ColoredPoint => ...
      case that: Point => that equals this 
 ...
```
fakat bu durumda transitive özelliği yitirilir: farklı renklerde iki ColoredPoint, aynı koordinatlara sahip olması durumu. genel yapmak çözümlenemez

```
daha katı: 
class Point 
equals ... other match { 
      case that: Point => ... && this.getClass == that.getClass
val pAnon = new Point(1, 1) { override val y = 2}
```
pAnon == new Point(1,2) ==> false, çünkü pAnon anonim bir sınıf tipinden => equals ve hashCode class kademesi boyunca tanımlanmalı: canEqual

```
Point { 
equals { 
      case that: Point \Rightarrow (that canEqual this) && ...
def canEqual (other: Any) = other.isInstanceOf[Point]
```
eleştiri: canEqual, Liskov Yerine Geçme İlkesini ihlal eder diyenler var. çünkü aynı koordinatlara sahip bir ColoredPoint objesi, Point objesi yerine kullanıldığında, farklı sonuç döner. fakat bu doğru bir LSP yorumu değil, çünkü LSP objelerin aynı davranmasını gerektirmez.

28.3 defining equality for parameterized types

## **Ch29 Combining Scala and Java**

```
companion singleton object: App => App$ 
MODULE$: singleton instance 
trait => interface
```
29.3 existential types Iterator<? extends Component> wildcard types and raw types: existential type type forSome {declarations} declarations: list of abstract vals and types

```
Iterator<?> = Iterator[T] forSome {type T} 
Iterator<? extends Component> = Iterator[T] forSome {type T <: Component }
```
## **Ch30 Actors and Concurrency**

30.2 locks considered harmful kullanımı çok zor ve ölçeklenebilir değil

```
30.3 actors and message passing 
import scala.actors._ 
object SillyActor extends Actor { 
       def act() { 
             for (i<-1 to 5) {
                    println("i'm acting!") 
                     Thread.sleep(1000) 
SillyActor.start() 
veya 
val seriousActor2 = actor { 
      for (i < -1 to 5) {
              println("i'm acting!") 
              Thread.sleep(1000)
```
actors communicate by messages: sillyActor ! "hi there"

```
val echoActor = actor { 
       while (true) { 
             receive { 
                   case msq => printhn("message: " + msg)...val intActor = actor { react { 
      case x: Int \Rightarrow println(x)...
```
30.4 better performance through thread reuse thread oluşturma ve switching çok maliyetli. react, receive için hafif alternatif. react değer dönmez, bu yüzden mevcut threade ait call stack tutması gerekmez. bu yüzden tek bir thread teorik olarak yeterli. sender: mesaj gönderen actor self: mesajı işleyen actor loop: while döngüsü. react while içinde kullanılmaz

30.5 treating native threads as actors Thread.current yerine Actor.self import scala.actors.Actor.\_ self ! "hello" self.receive { case x => x} self.receiveWithin(1000) { case x=> x}

30.6 good actors style

messages should not block

örnek: doğrudan Thread.sleep çağırmak yerine yardımcı bir aktörde bunu çağır ve ana aktöre esas mesajı yolla:

```
actor { 
       Thread.sleep(time) 
       mainActor ! "wakeup"
```
}

use immutable data bir nesne bir anda sadece bir aktör tarafından erişilebilmeli değişmeyen veriler çok aktör tarafından kullanılabilir

fazladan veri koymak, aktör programlama mantığını kolaylaştırır:

argümanı yanıtın içine eklemek:

```
def act() { 
       Actor.loop { 
             react { 
                    case (name: String , actor: Actor) => 
                          actor ! (name, getip(name)) 
her mesaj için case class tanımlamak: 
case class LookupIP(hostname: String, requester: Actor) 
lookerUpper ! LookupIP("www.google.com", this)
```
## **Ch31 Combinator Parsing**

parserlar girdi dilini, yapısal veriye çevirir

parser generator: antlr bağımsız bir dsl kullanmak yerine gömülü dsl gömülü dsl parser combinator kütüphanesinden oluşur

## **31.1 example: arithmetic expressions**

```
expr::= term {'+'} term | '+" termterm::= factor { '*' factor | '/' factor } 
factor::= floatingPointNumber| '(' expr ')' 
import scala.util.parsing.combinator._ 
class Arith extends JavaTokenParsers { 
       def expr: Parser[Any] = term~rep("+"~term|"-"~term) 
       def term: Parser[Any] = factor~rep("*"~factor|"/"~factor) 
       def factor: Parser[Any] = floatingPointNumber|"("~expr~")" 
} 
~: between every two consecutive 
rep(...): repetition
```
31. running your parser

```
object ArithTest extends Arith { 
       def main(args: Array[String]) { 
            println("input : " + \arg(s(0)) println(parseAll(expr,args(0))) 
       } 
}
```
31.3 basic regular expression parsers

floatingPointNumber JavaTokenParsers'tan gelen bir parser. genel olarak parser tanımlamak için regex

```
object MyParsers extends RegexParsers { 
      val ident: Parser[String] = """[a-zA-Z ]\wedge w^*""".r
}
```
## **31.4 json**

def obj: Parser[Any] = "{"~repsep(member, ",")~"}" repsep: repetition separated by a given separator

## **31.5 parser output**

```
P: parser, f: function 
P^{\wedge} f = > f(R)
numericLit ^^ (_.toInt) 
JSON object ==> Scala map
```

```
def obj: Parser[Map[String, Any]] = 
       "{"~repsep(member, ",")~"}" ^^
       { case "\{\text{ "-ms-"}\} " =>\text{Map(}) + \text{ ms }
```
~ yerine <~ ve ~> kullanmak daha pratik. bunlar sadece sağ veya sol operandı muhafaza eder.

```
def obj: Parser[Map[String, Any]] =
```

```
"\{"\sim\gt; \text{repsep(member}, ", ")<~"\}" \wedge^{\wedge} (\text{Map}() ++ \_)def arr: Parser[List[Any]] = 
          "["~> repsep(value, ",")<~"]" 
def member: Parser[(String,Any)] = 
         stringLiteral~":"~value ^^
                  { case name~":"~value => (name, value) }
def value: Parser[Any] = ( 
          obj 
          | arr 
          | stringLiteral 
          | floatingPointNumber ^^ (_.toInt) 
          ... 
"..." literal 
"...".r regular expression 
P~Q sequential composition<br>P<~Q,P~>Q sequential com
P<~Q,P~>Q sequential composition, keep left/right only<br>P|Q alternative
       alternative
opt(P) option 
rep(P) repetition<br>repsep(P,Q) in
repsep(P,Q) interleaved repetition<br>P^{\wedge\wedge f} result conversion
```
result conversion

31.6 implementing combinator parsers

type Parser[T] = Input => ParseResult[T]

```
aliasing this: 
abstract class Parser[+T] extends ... { p =>
```

```
val p= this 
used in inner classes too: 
class Outer { outer => 
      class Inner { 
              ... outer.
```
# **Ch32 GUI Programming**

31.1 first swing application

```
import scala.swing._ 
object FirstSwingApp extends SimpleGUIApplication {
       def top = new MainFrame { 
             title="First App" 
             contents = new Button { 
                  text = "click me" 
 } 
       } 
}
```
# **Ch33 Scala scripts**

unix, helloarg: #!/bin/sh exec scala "\$0" "\$@" !# println("hello " + args(0))

permission:

chmod +x helloarg ./helloarg globe

### windows, helloarg.bat

::#! @echo off call scala %0 %\* goto :eof ::!# println("hello " + args(0))